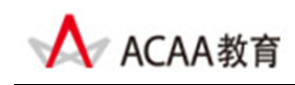

## **ACAA**认证Web图形编辑师

# **ACAA Certified Web Graphic Editor**

## 考试大纲

### 【概述】

ACAA 认证 Web 图形编辑师测试包括[Fireworks Web 图形编辑基础]和[Fireworks Web 图形编 辑技能]两大部分,满分为 100 分,综合成绩 60 分为通过。其中,[Fireworks Web 图形编辑基 础]为基于计算机的选择题,满分为 40 分,24 分为通过,要求必须通过本部分测试;[Fireworks Web 图形编辑技能]为基于计算机的操作题,满分为 60 分。

本测试考核内容包括:

- ‐ Fireworks Web 图形编辑基础
- ‐ Fireworks Web 图形编辑技能

参考教材

Adobe 中国教育认证计划/ACAA 中国数字艺术教育计划教材系列,人民邮电出版社

测试目标

本测试是基于 Fireworks Web 图形编辑主要应用领域。由本测试所认可的技能和知识是 ACAA 认证 Web 图形编辑师必须掌握的。

### 【Fireworks Web 图形编辑基础】

【Fireworks Web 图形编辑基础】是获得"ACAA 认证 Web 图形编辑师"必须通过的考试。 考试形式为基于计算机的在线考试,考试时间为 1.5 小时,试题由 50 题单项和多项选择题 组成,答题正确率在 60%以上(即答对 30 题以上)为通过。总分:40 分(实际得分=40× 正确率)

测试内容

在准备参加【Fireworks Web 图形编辑基础】认证考试之前,请认真阅读下面的主要测试内 容,以判断自己是否符合本课程测试目标并有能力通过认证考试,在考试过程中禁止参考任 何资料。本大纲分为九个部分,括号内的数字表示该部分在本课程测试中所占的题数。

第一部分: Fireworks Web 图形编辑专业知识(6 题)

- ‐ 矢量图形和像素图像、色彩产生的基本原理和概念;
- ‐ Web 图形设计相关的专业术语的含义。

第二部分:基础知识(4 道题)

- Fireworks 的操作界面、启动屏幕
- 矢量图形和位图图形的区分

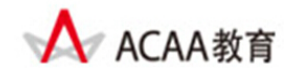

- 文档的创建、多个文档的打开
- 掌握如何优化和定制 Fireworks 工作环境
- 掌握工作环境中各种面板的设置和用途
- 掌握浏览和查看文档,包括控制缩放比率、视图数目、显示模式
- 掌握使用标尺、网格和辅助线

第三部分:绘图工具的使用(7 道题)

- 选区工具的使用,套索工具、魔术棒工具和选取框工具。
- 对选区的容差、羽化及边缘的设置。
- 熟练掌握 Fireworks 中绘制图像工具的使用,工具包括:刷子、铅笔、橡皮擦、模糊、 锐化、减淡、渐变和油漆桶等
- 熟练使用工具对图像缺陷进行修复,工具包括:橡皮图章、替换颜色和红眼消除
- 熟练掌握绘图工具属性面板的使用
- 掌握基本几何图形工具的使用,绘制直线、几何图形
- 掌握钢笔工具的使用,绘制路径及修改路径
- 掌握编辑图形颜色,使用轮廓面板;编辑渐变填充,渐变方案的保存、重命名和删除; 转换、扭曲渐变和图案填充;改变填充边缘,添加材质,设置透明度

第四部分: 编辑文本(4道题)

- 掌握文字的基本格式,字距和行间距,水平缩放,基线移动,文本竖排,对齐方式
- 掌握文本的输入方法, 包括使用文字工具输入、导入文本、粘贴文本
- 文本附加到路径的操作
- 掌握在文本上应用画笔、填充、特效和样式
- 文本的消除锯齿

第五部分:矢量对象及控制技术 (4 道题)

- 组织和管理对象的方法,对齐对象,设置对象的堆叠顺序,隐藏和显示对象,组合对象
- 对象特效的操作,包括发光、斜面边、浮雕、编辑浮雕、阴影等
- 联合操作,包括路径面板的使用,合并、相交、打孔、裁切、分离等命令的使用
- 变换对象,包括9切片缩放、旋转、镜像、倾斜、扭曲对象和数字变换技术

第六部分:层、元件和实例、蒙版(6 道题)

- 图层面板的使用,包括图层的显示与隐藏,锁定和解锁,图层的展开和折叠
- 掌握蒙版的使用,包括创建蒙版,改变不透明度,控制混合模式
- 掌握元件和实例,包括元件的类型,创建元件,在文档中放置实例,元件的导出和导  $\lambda$

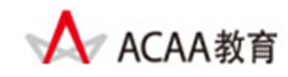

掌握元件和实例管理, 认识库面板, 复制元件, 删除元件, 查找未使用的元件, 以 及断开元件与实例的关系

第七部分:动画(6道题)

- 创建和编辑动画元件,设置状态持续时间,对各状态的相关操作,补间动画的创建
- 掌握预览动画, 优化动画 GIF 图像,在不同场所对动画进行预览, 通过循环将动画设 置为重复播放,优化面板中相关设置选项的意义
- 掌握使用现有动画,导入 GIF 动画,打开 GIF 动画以及将多个文件用作一个动画
- 掌握按钮与导航条,包括按钮的基本特征,创建和导出按钮,编辑按钮,为按钮添加 URL 链接 ,9 切片的使用

第八部分:图像的修饰,位图特效和滤镜(6题)

- 创建位图对象,将矢量对象转换为位图,裁切图像
- 选区的各种创建和调整选区的方法,和选区的羽化,路径和选区的转换
- 调色和校色技术,包括调整亮度和对比度、色阶、模糊等
- 滤镜的使用, Photoshop 动态滤镜的使用

第九部分: 图像切片, 导出, 图像优化, 页面面板(7 道题)

- 掌握创建切片,包括创建多边形、矩形切片;编辑切片对象,控制切片对象的显示,控 制切片参考线,为切片分派 URL, 使切片具有简单以及复杂的交互效果
- 页面面板的使用
- 熟悉 web 图像格式, 包括 JPEG、GIF、PNG, 熟练导出 web 图像
- 导出动画的方法,包括导出为 GIF 动画以及 SWF 文件
- 熟悉导出 HTML, 以多种方式导出 Fireworks HTML
- 熟练导出切片,包括命名切片对象,设置切片选项,导出切片图像,创建切片动画
- 掌握导出 Adobe PDF 文件, 设置相关导出选项
- 掌握打印文档, 包括设置页面, 打印操作。

#### 【Fireworks Web 图形编辑技能】

【Fireworks Web 图形编辑技能】考试形式为基于实际数字工具平台的操作测试方式,考试 时间 1.5 小时,试题由 1 题综合操作题组成。总分为 60 分。

#### 测试要求

要求熟练掌握 Fireworks Web 图形编辑软件的使用,熟悉了解 web 动画专业知识,并有较高 的创意动画设计能力。